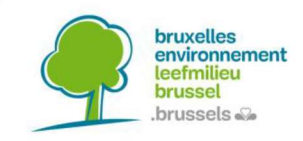

# **ATTESTATION DU SOL<sup>1</sup>**

#### Vos coordonnées

BERTRAND NERINCX, société notariale Square de Meeûs 23 **1000 BRUXELLES** Réf. demandeur : 2240096 jb@benot.be

#### Nos coordonnées

**Sous Division Sols** Tél.: 02/775.79.35 (de 10h à 12h tous les jours ouvrables) N/Réf.: SOL/-ddebenedictis/Inv-039513653/20240301 Rétribution payée<sup>2</sup> :  $46 \in$ 

Les pollutions du sol peuvent comporter des risques pour la santé et nuire à l'environnement. En outre, notre Région a besoin d'espaces pour loger sa population qui augmente, construire des équipements nécessaires au bon fonctionnement de la ville (crèches, écoles...) et pour développer des activités économiques, or certains espaces inoccupés sont pollués ou suspectés de l'être et de ce fait, inutilisés. Pour toutes ces raisons, Bruxelles Environnement dispose d'un inventaire de l'état du sol<sup>3</sup>, lui permettant de gérer les pollutions du sol. Pour plus d'informations, nous vous invitons à consulter www.environnement.brussels/sols.

### 1. Identification de la parcelle

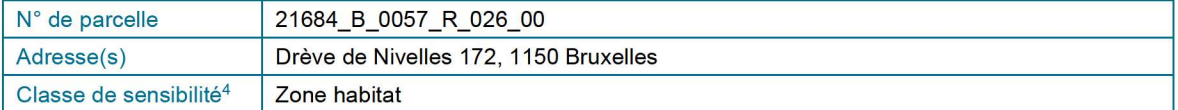

### 2. Catégorie de l'état du sol et obligations

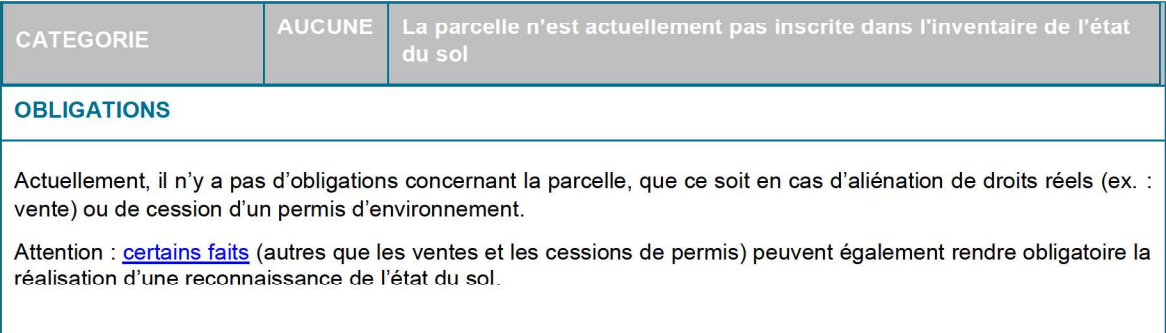

 $^4$  La classe de sensibilité est un regroupement de zones définies par les plans d'affectation du sol sur la base d'une sensibilité équivalente aux risques pour la santé humaine et pour l'environnement.

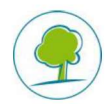

<sup>1</sup> Les modalités pratiques de demande, de délivrance et de paiement des attestations du sol sont fixées par l'Arrêté du Gouvernement de la Région de Bruxelles-Capitale du 16/2/2017 relatif à l'attestation du sol (M.B. 20/03/2017), arrêté d'exécution de l'Ordonnance du 5/3/2009 relative à la gestion des sols pollués (M.B. 10/3/2009).

 $^2$ Le tarif de base d'une attestation du sol est de 46€. Ce montant est majoré de 60€ si le terrain concerné est une zone non cadastrée et de 60€ si la demande est introduite via un autre moyen que les formulaires électroniques mis à disposition à cet effet (BRUSOIL ou IRISBOX). Si un traitement urgent est demandé, un surcout de 500€ s'ajoute également au tarif de base

<sup>3</sup> Les données à caractère personnel récoltées par Bruxelles Environnement, sont traitées, conformément aux dispositions du Règlement Général sur la Protection des Données (RGPD), dans le cadre des mis-<br>https://alfresco.environnement.brussels/rgpd ions qui lui sont confiées en matière de gestion des sols. Pour plus d'inforn

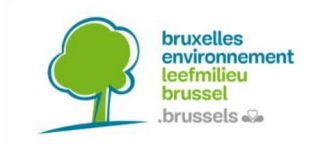

# 3. Eléments justifiant la catégorie de l'état du sol

Aucune information disponible sur l'état du sol de la parcelle.

## 4. Validité de l'attestation du sol

Validité La validité de la présente attestation du sol est d'un an maximum à dater de sa délivrance.

Indépendamment de sa durée de validité, cette attestation du sol n'est pas valable si une ou plusieurs données qui y figurent ne correspondent pas ou plus à la réalité (changement d'exploitant, modification de la délimitation cadastrale, etc.). Le titulaire de droits réels ou l'éventuel exploitant actuel sur la parcelle concernée est tenu d'informer Bruxelles Environnement dans les plus brefs délais en cas d'erreurs ou de manquements au niveau des activités à risque éventuellement listées sur la présente attestation.

De plus, la présente attestation est valable pour une seule vente et ne peut être dupliquée pour couvrir la vente de plusieurs biens immobiliers différents.

Vous trouverez la liste exhaustive des faits annulant la validité d'une attestation du sol sur notre site web.

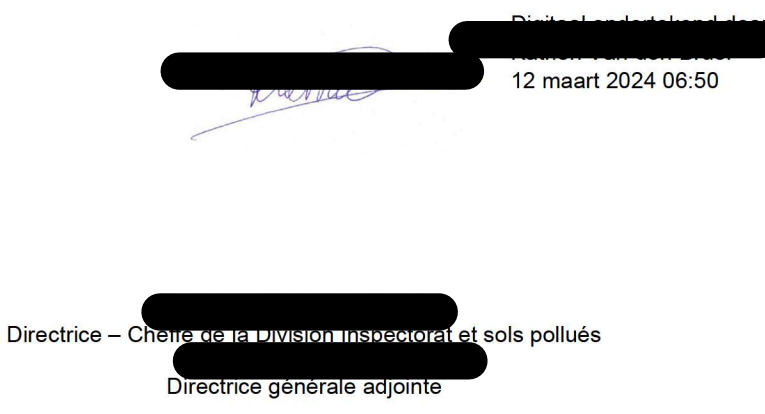

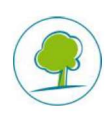